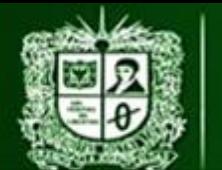

**AULA VIRTUAL DE MEDIDAS ELÉCTRICAS UNIVERSIDAD DISTRITAL FRANCISCO JOSÉ DE CALDAS FACULTAD TECNOLÓGICA** 

PRACTICA DE LABORATORIO 2: MEDICIÓN DE TENSIÓN D.C CON MÉTODO INDIRECTO - RESISTENCIA MULTIPLICADORA

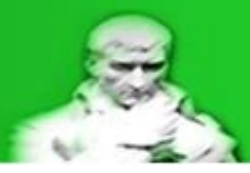

# **2.3.2.1. Practica De laboratorio 2: Medición de tensión D.C con método Indirecto – Resistencia Multiplicadora. Manejo de incertidumbres y errores.**

Para la práctica de laboratorio se trabajaran con los equipos disponibles en el laboratorio de la Universidad Distrital Francisco José de Caldas – Sede Tecnológica por lo que se impondrán ciertas limitaciones para simular un entorno real.

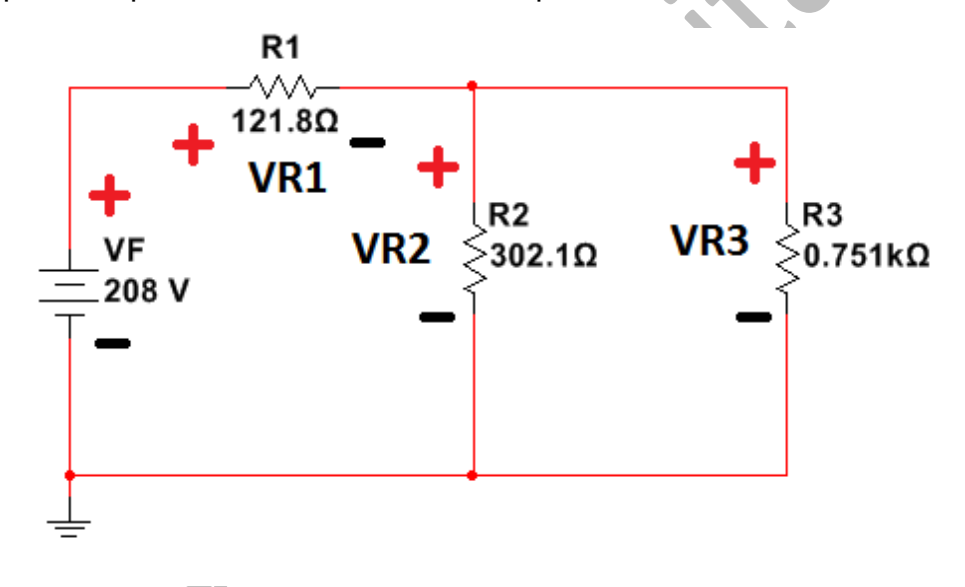

*Figura 2.3.2.1.1 Circuito o Sistema*

El circuito está montado con diferentes módulos de Lorenzo el cual posee las siguientes especificaciones:

Tensión - Banco de Lorenzo 1013M3:

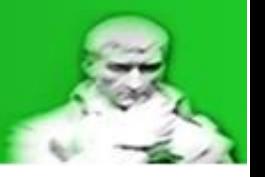

*Tabla 2.3.2.1.1Datos fuente del circuito*

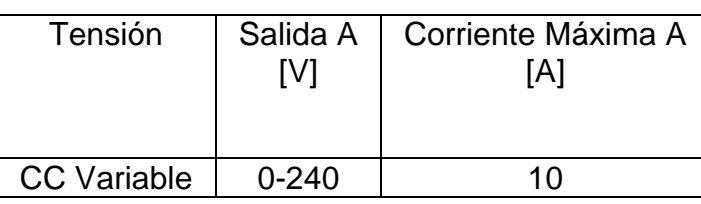

Resistencia – Banco de Lorenzo 1017:

*Tabla 2.3.2.1.2 Datos resistencias del circuito*

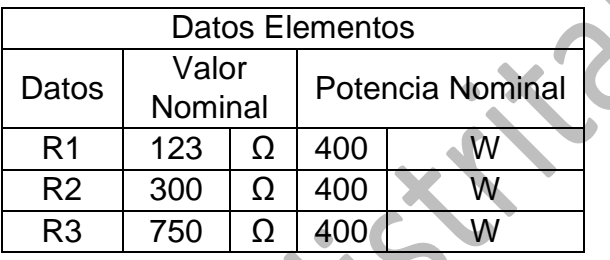

El equipo de medición utilizado será el Fluke 179 y se encargara de realizar la medición de la resistencia Thevenin y la tensión **Vvolt** sin limitaciones de rango:

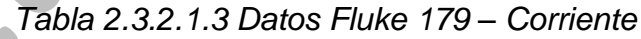

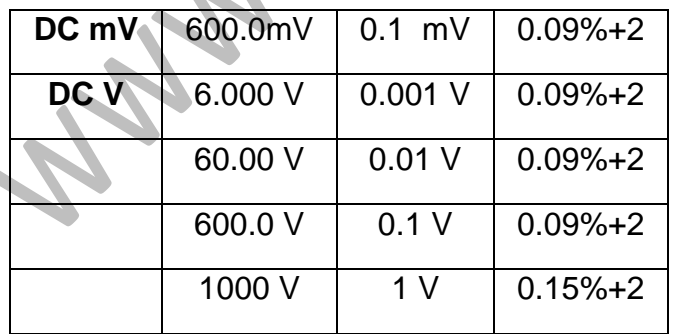

*Tabla 2.3.2.1.4 Datos Fluke 179 – Resistencia*

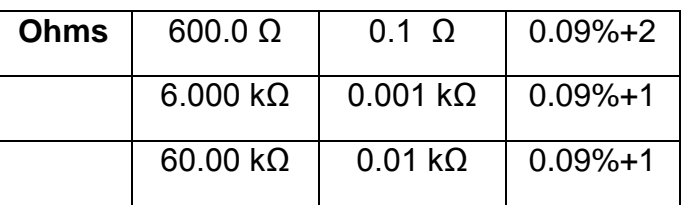

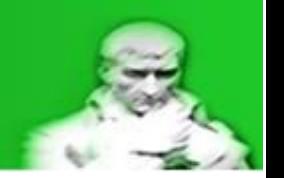

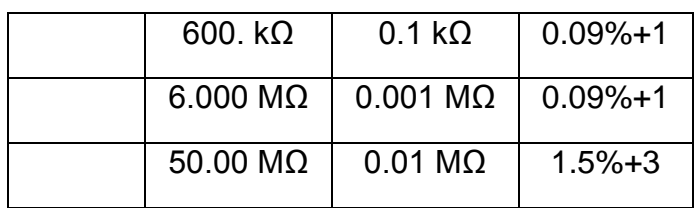

Limitaciones, recomendaciones y objetivos:

- Realizar una medición de las resistencias previamente a la conexión del circuito usando el mejor rango de operación posible del equipo, esto con el fin de realizar una corrección en los cálculos.
- Garantizar el valor de la tensión de la fuente (VF) con un equipo de medición cuando el circuito esté conectado y energizado.
- Garantizar potencias de operación adecuadas para evitar daños en los equipos (módulos y equipos de medición).
- Realizar análisis del error y de incertidumbre en las variables de interés, esto con el fin de centrarse en el tipo de conexión (directo) y así no extenderse demasiado.

Debido a las limitaciones, recomendaciones y objetivos de las mediciones realizadas sobre las resistencias individualmente se obtiene la siguiente corrección, recordando la forma de calcular la incertidumbre por medio del catálogo:

 $\pm \Delta R_X = (\% Exactitud * R_X) + (Resolucioncif ras significantivas * Exactitud)$ 

 $\mathbf{R}_X = R_{Xm} \pm \Delta R_{Xm}$ 

*Ecuación 2.3.2.1.1 Calculo incertidumbre de resistencias por catalogo*

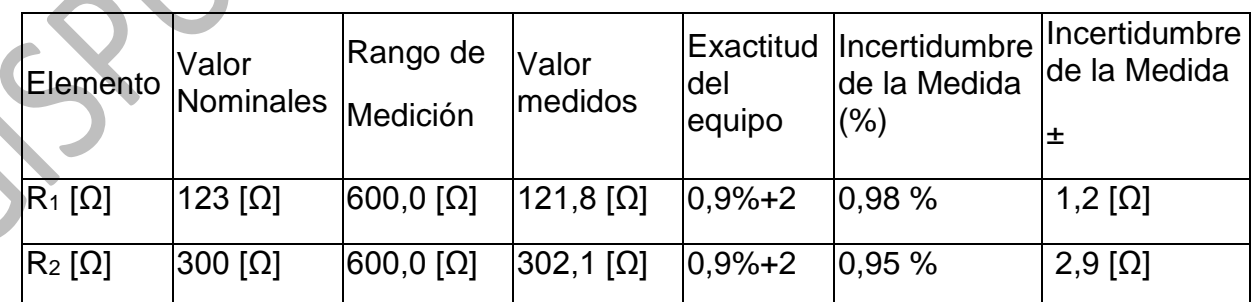

*Tabla 2.3.2.1.5.Medicion de las resistencias individuales*

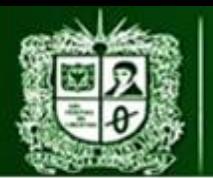

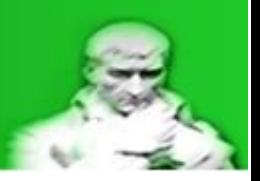

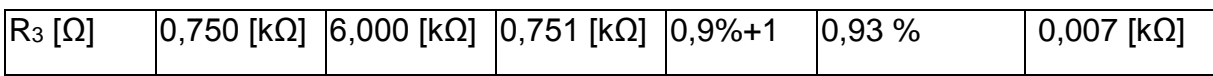

A continuación se puede observar el circuito con la ubicación del equipo de medida (voltímetro) como del valor de su resistencia, recordando las correcciones a las resistencias **R1**, **R2** y **R3**:

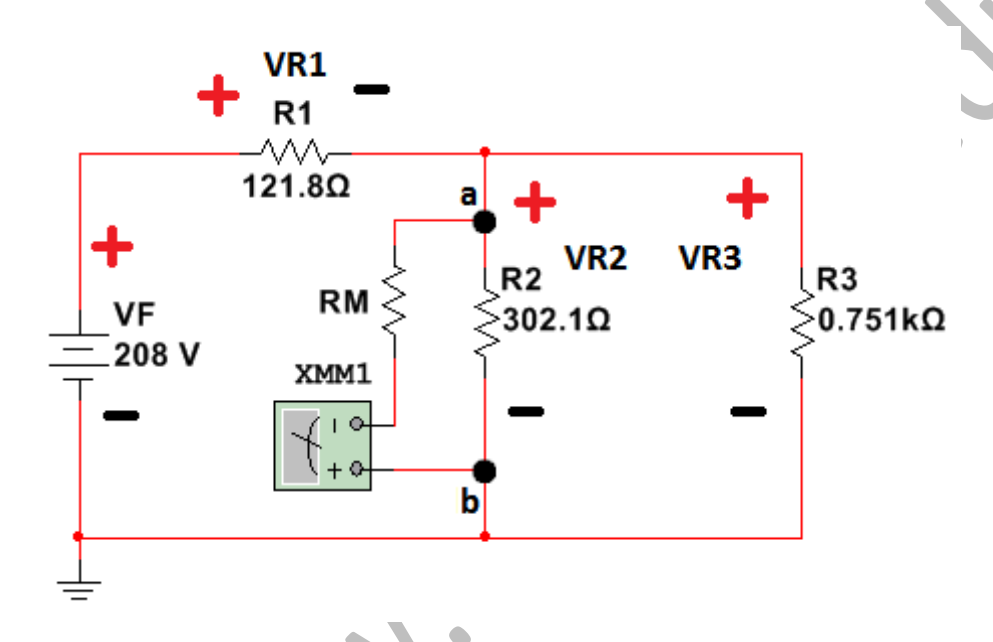

*Figura 2.3.2.1.2 Circuito – Ubicación Sistema de medición – Resistencia multiplicadora*

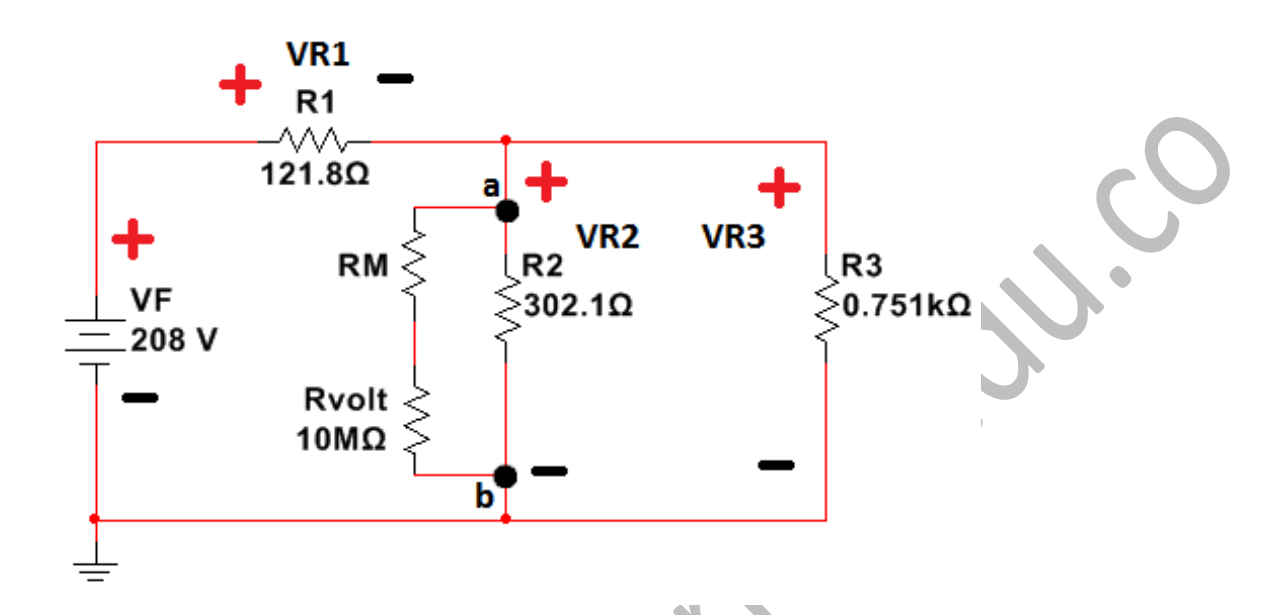

*Figura 2.3.2.1.3 Circuito real*

El primer paso al realizar un análisis de medición es realizar los cálculos necesarios para conocer el equivalente Thevenin visto desde los puntos de conexión del equipo (a-b):

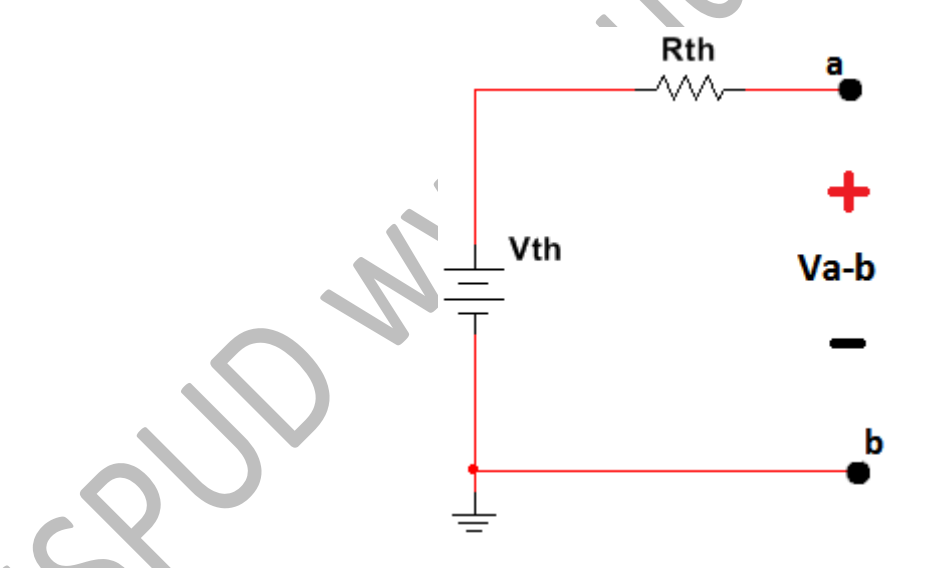

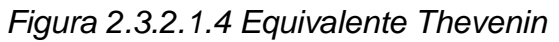

Para determinar el equivalente Thevenin se deben seguir los siguientes pasos:

 Extraer el equipo de medición de tal forma que los puntos a-b queden intactos:

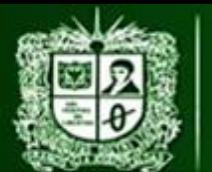

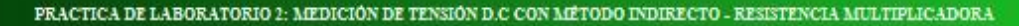

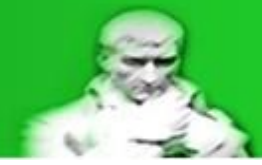

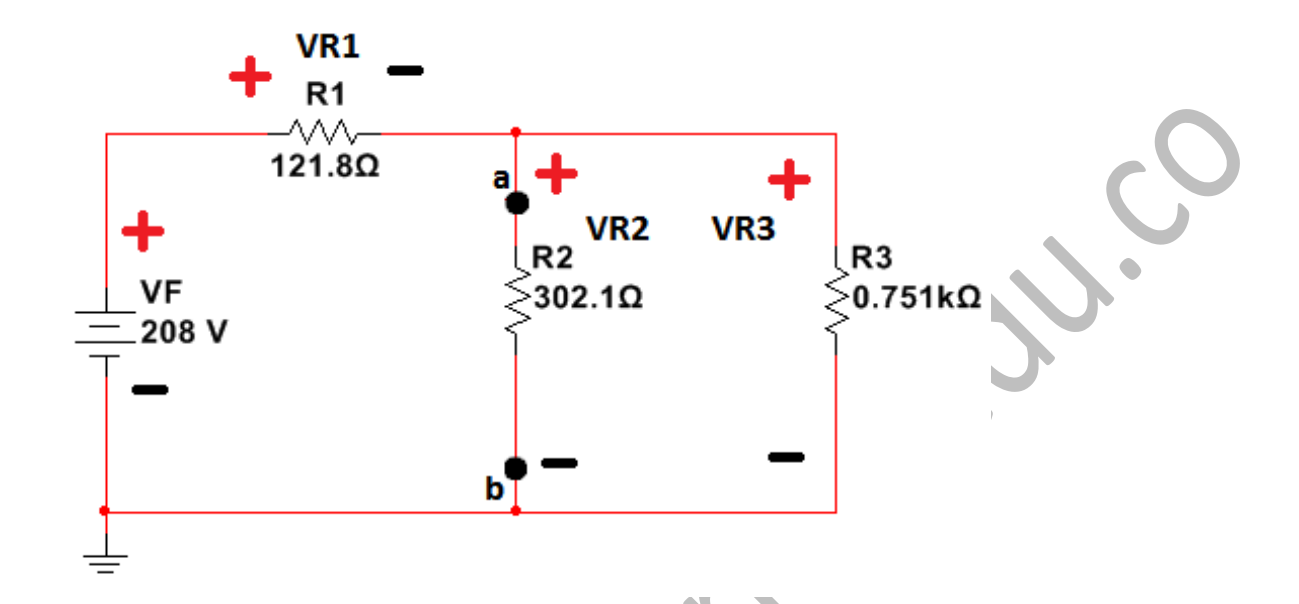

*Figura 2.3.2.1.5 Extracción del equipo de medición*

Realizar el cálculo de tensión vista en los puntos a-b:

Para este caso la tensión medida será la misma que cae sobre la resistencia **R2** (**VR1**), calculando la resistencia paralela entre **R2** y **R3**:

$$
R_p = \left(\frac{1}{R_2} + \frac{1}{R_3}\right)^{-1} = \left(\frac{R_2 * R_3}{R_2 + R_3}\right)
$$
  

$$
R_p = 215.4 \text{ } [\Omega]
$$

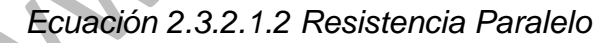

Y con un divisor de tensión se determina la tensión que cae sobre la resistencia Rp (**VR2**) la cual será la misma que la tensión entre los puntos a-b (**Va-b**):

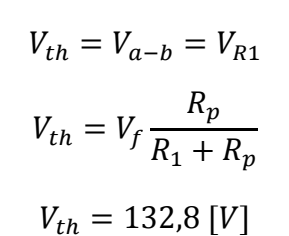

#### *Ecuación 2.3.2.1.3 Tensión Thevenin*

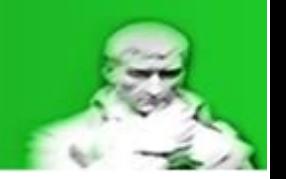

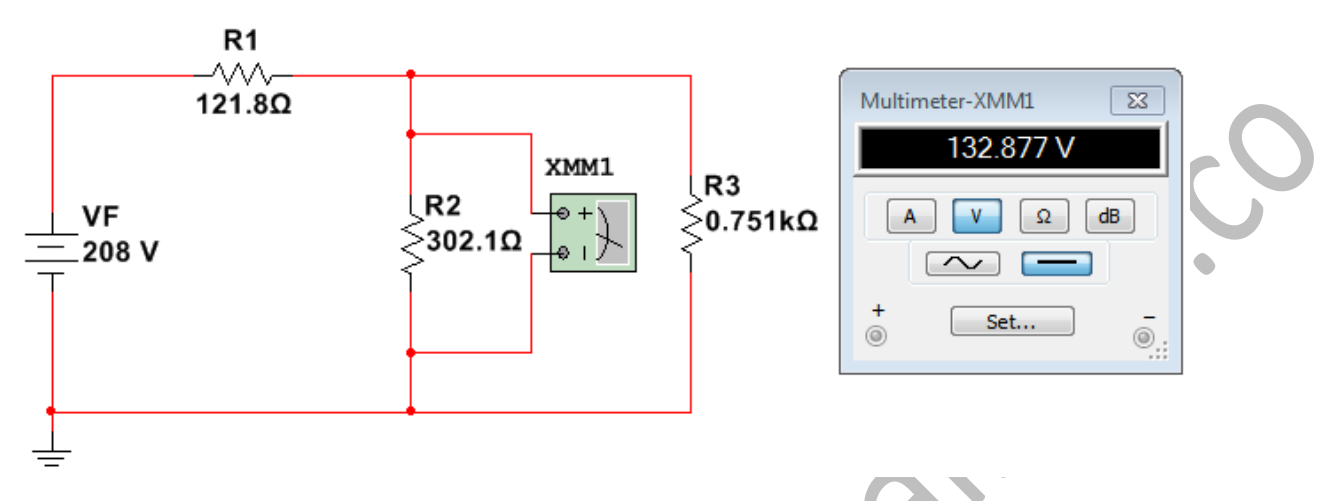

*Figura 2.3.2.1.6 Tensión a-b – Equipo de medición ideal*

Realizar el cálculo de la resistencia vista en los puntos a-b:

La resistencia Thevenin se determinara volviendo cero (0) el valor de la fuente, al ser una fuente de tensión un corto circuito y en el caso práctico la extracción de esta y la conexión del circuito:

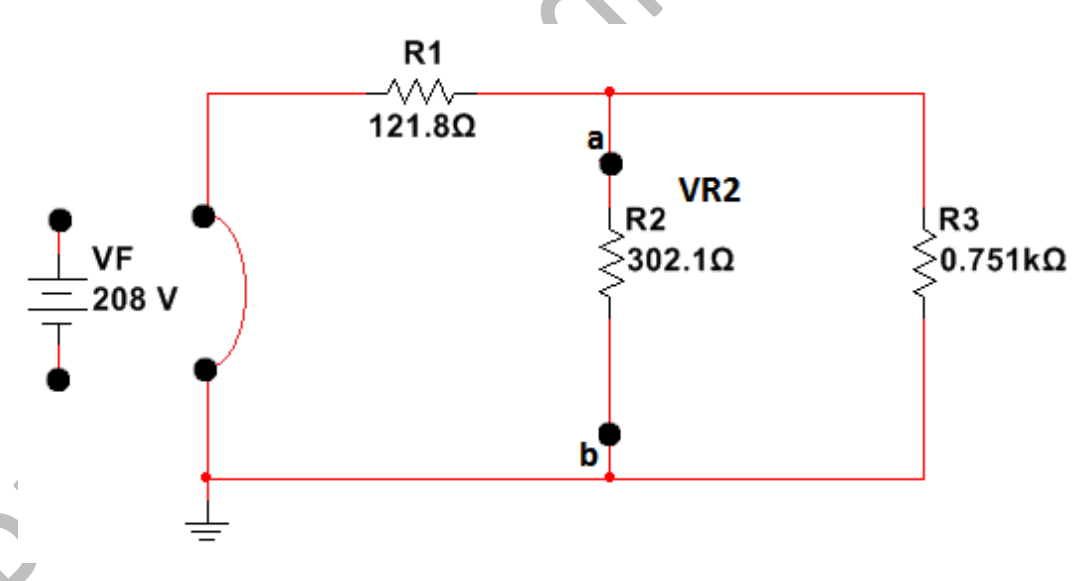

*Figura 2.3.2.1.7 Circuito calculo resistencia Thevenin*

Una vez extraída la fuente de tensión se debe hacer una reducción de resistencias manteniendo los puntos a-b intactos, para este caso se determinara de la siguiente manera:

#### **AULA VIRTUAL DE MEDIDAS ELÉCTRICAS UNIVERSIDAD DISTRITAL FRANCISCO JOSÉ DE CALDAS FACULTAD TECNOLÓGICA**

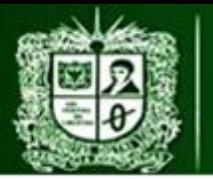

PRACTICA DE LABORATORIO 2: MEDICIÓN DE TENSIÓN D.C CON MÉTODO INDIRECTO - RESISTENCIA MULTIPLICADORA

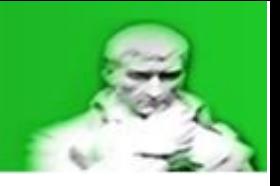

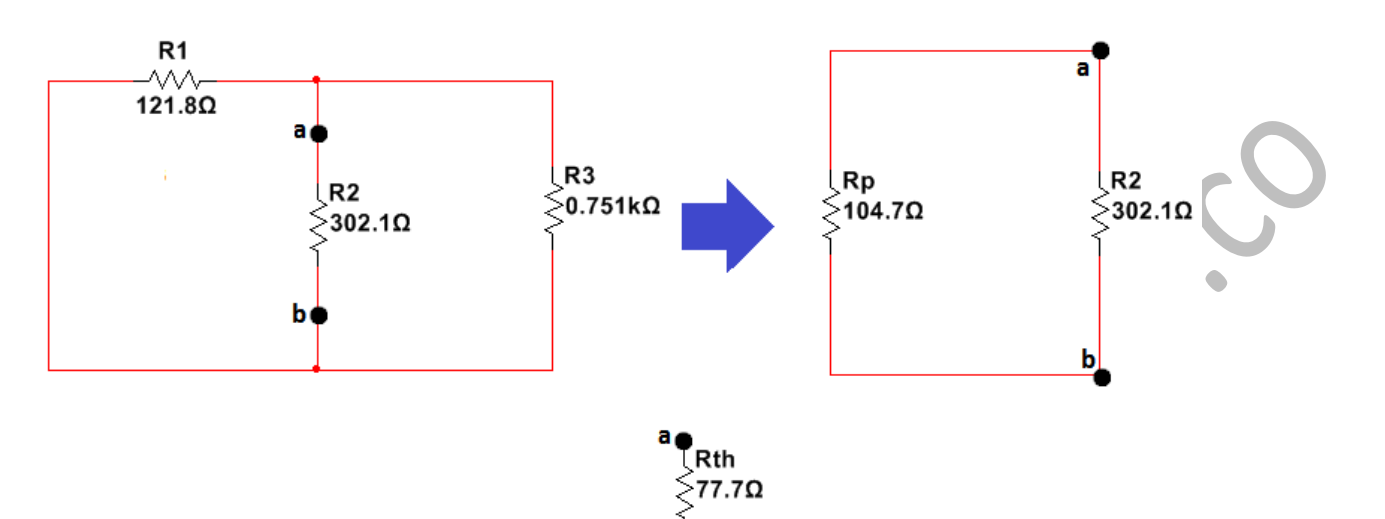

*Figura 2.3.2.1.8 Reducción de resistencias*

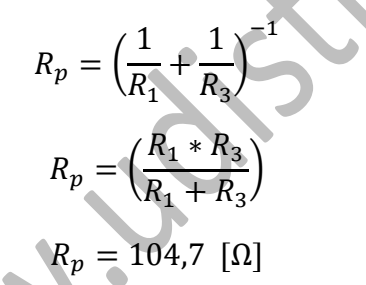

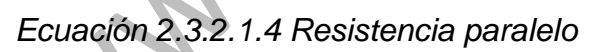

$$
R_{th} = \left(\frac{1}{R_2} + \frac{1}{R_p}\right)^{-1}
$$

$$
R_{th} = \left(\frac{R_2 * R_p}{R_2 + R_p}\right)
$$

$$
R_{th} = 77.7 \text{ } [\Omega]
$$

*Ecuación 2.3.2.1.5 Resistencia Thevenin*

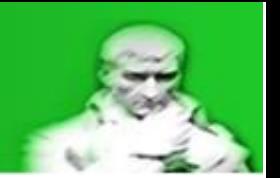

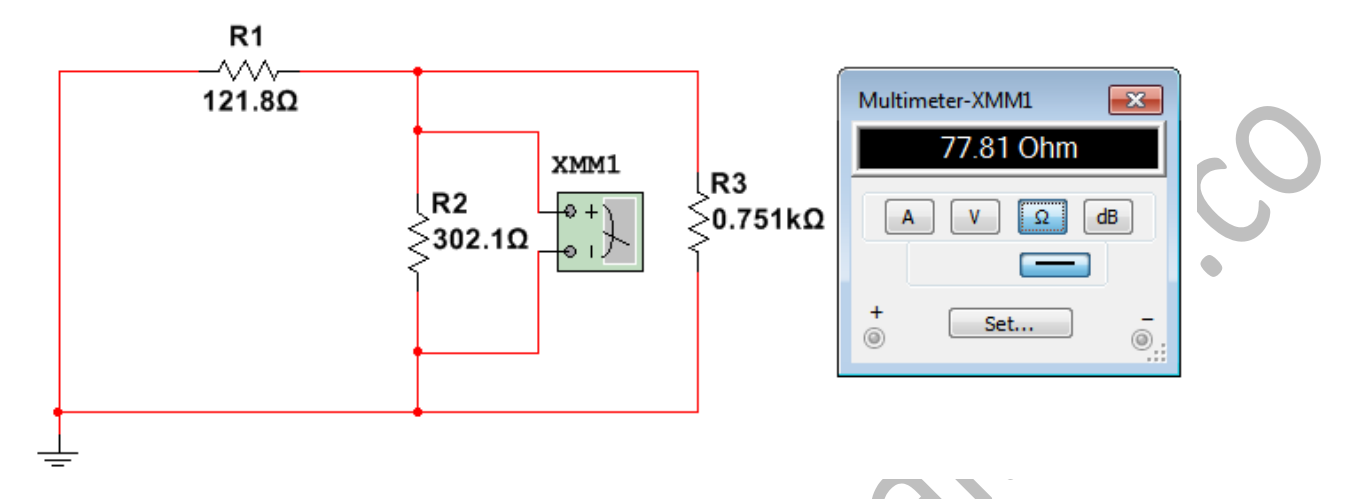

*Figura 2.3.2.1.9 Resistencia Thevenin del sistema*

Realizando estos cálculos se posee un circuito equivalente Thevenin de las siguientes características:

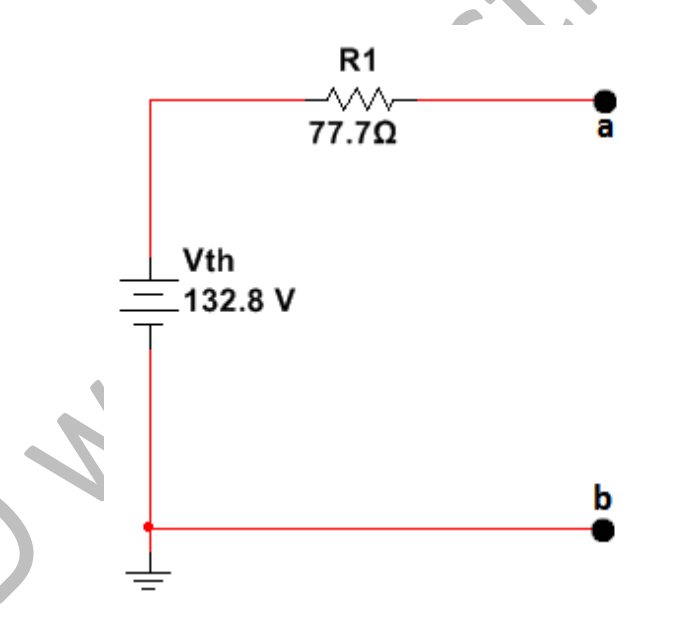

*Figura 2.3.2.1.10 Equivalente Thevenin del sistema*

En donde la tensión Thevenin será igual a la tensión entre los puntos a-b, es decir la tensión verdadera:

$$
V_{th} = V_{a-b} = V_v = 132.8 \, [V]
$$

*Ecuación 2.3.2.1.6 Tensión verdadera*

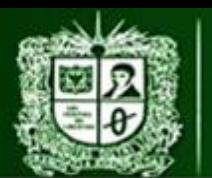

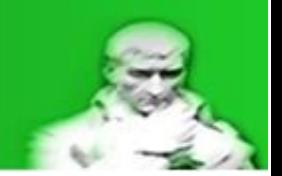

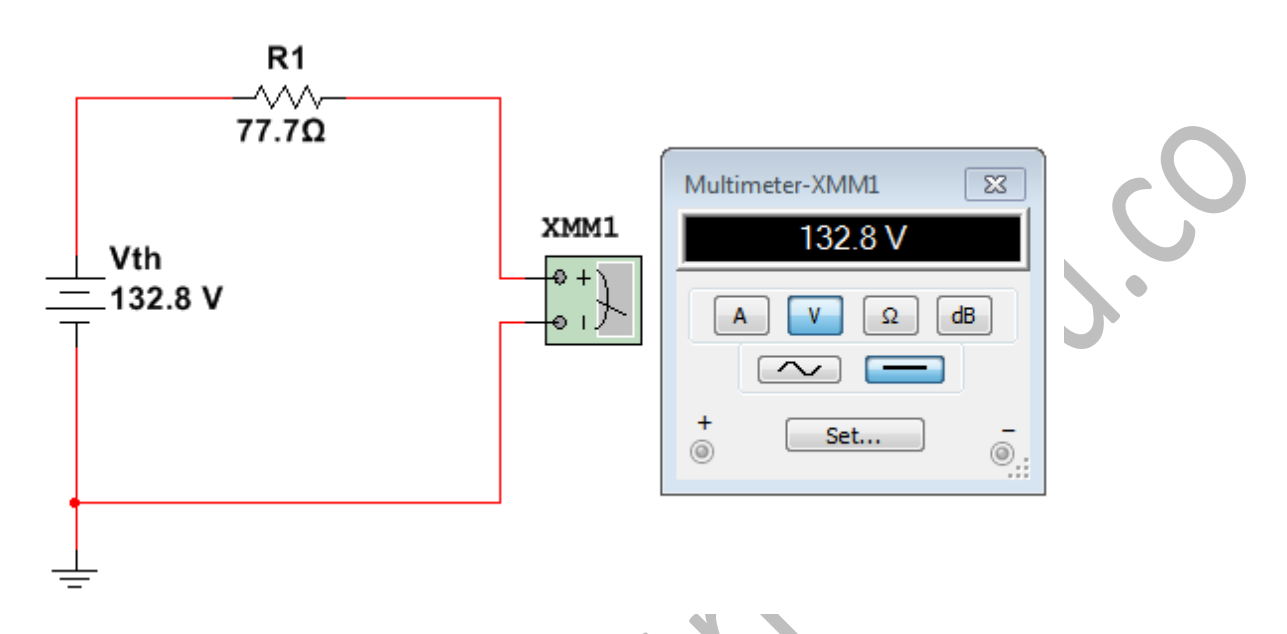

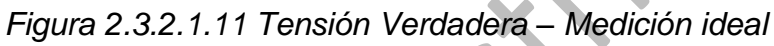

Una vez calculado el valor de la tensión verdadera **Vv** es momento de incluir el sistema de medición y realizar los cálculos para determinar la tensión medida **Vm**:

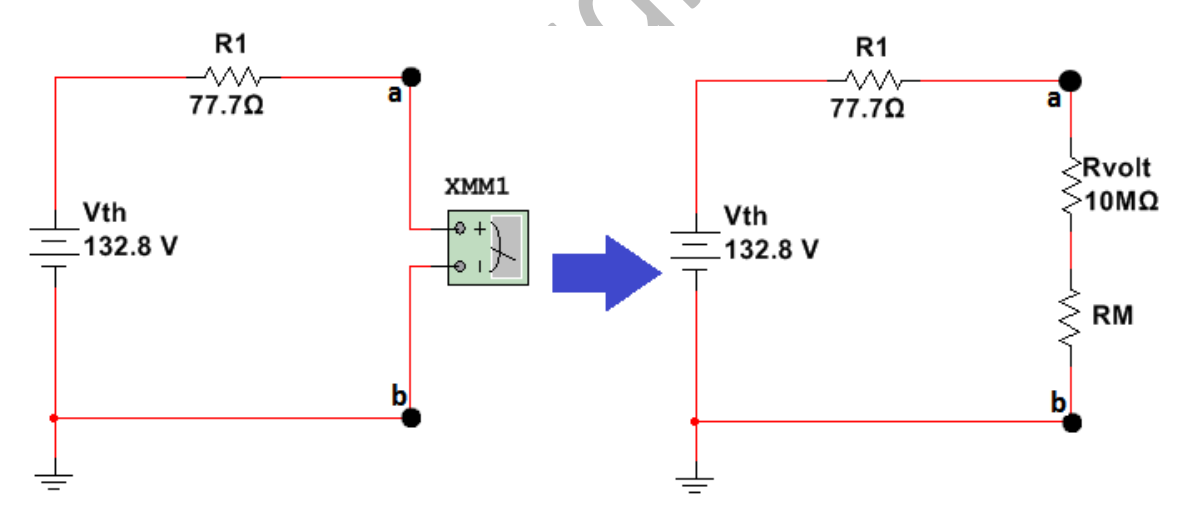

*Figura 2.3.2.1.12 Equivalente Thevenin con sistema de medida – Resistencia multiplicadora*

La tensión medida equivale a la tensión vista en los puntos a-b (**No confundir con la tensión Thevenin**) una vez incluido el sistema de medición, por lo tanto hay que determinar el valor de la resistencia del equipo (voltímetro) para poder continuar con

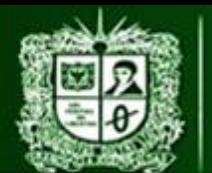

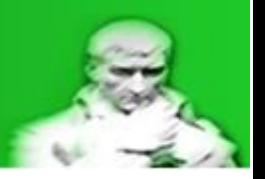

los cálculos, este valor es posible encontrarlo en el catálogo del fluke 179 en la tabla de impedancias de entrada:

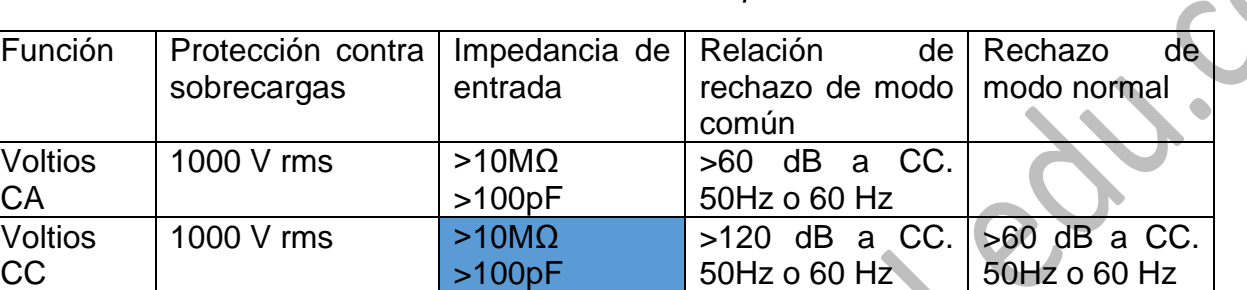

*Tabla 2.3.2.1.6 Impedancia de entrada Voltímetro*

*Nota. Recuperado de Fluke Corporation, All rights reserved. Printed in USA*

Como es una medición en corriente continua se toma el modelo resistivo:

 $R_{volt} = 10$  [ $M\Omega$ ]

## *Ecuación 2.3.2.1.7 Resistencia voltímetro*

Realizando una reducción entre RM y Rvolt se puede determinar el siguiente equivalente:

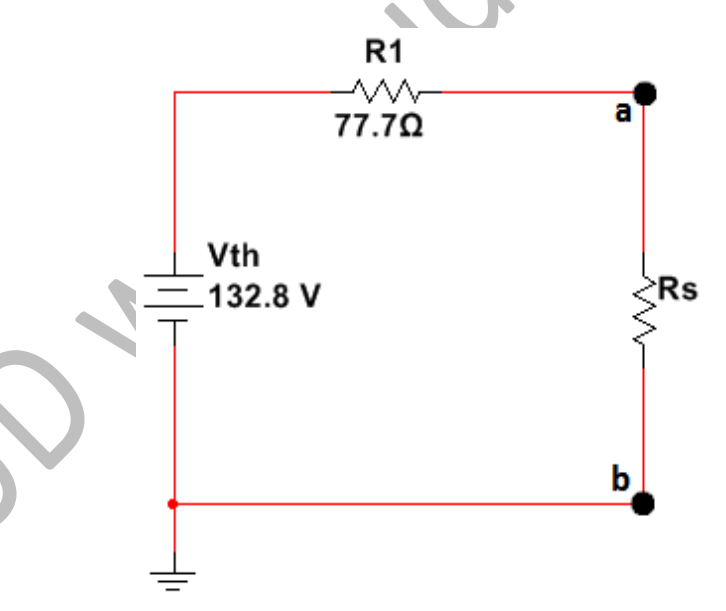

*Figura 2.3.2.1.13 Equivalente Thevenin con sistema de medida reducido*

Al ser **Rs** un equivalente serie se puede encontrar una limitación si se despeja para la resistencia multiplicadora:

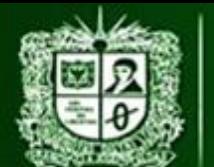

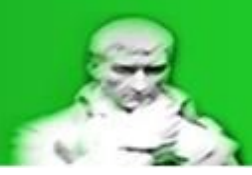

$$
R_s = R_{volt} + R_M
$$
  

$$
R_M = R_s - R_{volt}
$$

*Ecuación 2.3.2.1.8 Análisis desde el errorEcuación 2.3.2.1.9*

Es decir que la resistencia **Rs** debe ser mayor a la resistencia del voltímetro **Rvolt**, para así no obtener valores de resistencia multiplicadora negativos, si se realiza un análisis del error visto desde las resistencias esta limitación no se tiene en cuenta y por lo tanto puede llevar a errores.

Por otro lado al estar realizando una medición de tensión con un voltímetro se puede realizar una relación entre la tensión medida **Vm** (NO confundir **Vm** con la tensión **Vth**) y la tensión que ve el equipo de medición (**Vvolt**):

$$
V_{volt} = V_m \frac{R_{volt}}{R_M + R_{volt}}
$$

$$
V_m = V_{volt} \frac{R_M + R_{volt}}{R_{volt}}
$$

*Ecuación 2.3.2.1.10 Relacion Vm – Volt*

Si se ve la parte resistiva como una relación de transformación entre **Vm** y **Vvolt** se encuentra la siguiente expresión:

si: 
$$
a = \frac{R_M + R_{volt}}{R_{volt}}
$$

$$
V_m = V_{volt} \frac{R_M + R_{volt}}{R_{volt}}
$$

$$
V_m = V_{volt} * a
$$

*Ecuación 2.3.2.1.11 Relación Vm – Volt por relación de transformación*

Ahora que se puede relacionar el valor de la tensión medida **Vm** con la tensión del voltímetro **Vvolt** deseada y así se realiza un análisis desde el error para así determinar una relación de transformación adecuada a un error deseado:

> $V_{volt} = 10 [V]$  $V_{\nu} = 132.8$  [V]

 $E_r$ % = -0,005 equivale al -0,5%

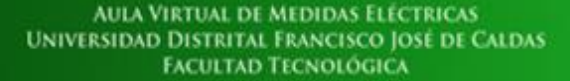

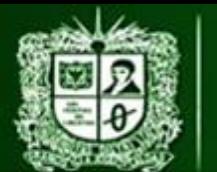

$$
E_r = \frac{V_m - V_v}{V_v} * 100
$$
  
\n
$$
E_r % * V_v = V_m - V_v
$$
  
\n
$$
V_m = E_r % * V_v + V_v
$$
  
\n
$$
V_m = V_v (E_r % + 1)
$$
  
\n
$$
V_m = V_{volt} * a
$$
  
\n
$$
V_{volt} * a = V_v (E_r % + 1)
$$
  
\n
$$
a = \frac{V_v (E_r % + 1)}{V_{volt}}
$$

$$
a=13{,}21
$$

*Ecuación 2.3.2.1.12 Relación de transformación*

Este análisis es posible debido a que se realiza una medición indirecta de tensión con un voltímetro.

Con este valor de la relación de transformación que depende del valor verdadero **Vv** (ya calculado previamente como la tensión **Vth**), el valor del error y de **Vvolt**  (ambos seleccionados de acuerdo a criterios del operador) se puede determinar el valor de **RM** directamente:

$$
a = 13,21
$$
  
\n
$$
R_{volt} = 10 \, [M\Omega]
$$
  
\n
$$
a = \frac{R_M + R_{volt}}{R_{volt}}
$$
  
\n
$$
a * R_{volt} = R_M + R_{volt}
$$
  
\n
$$
a * R_{volt} - R_{volt} = R_M
$$
  
\n
$$
R_{volt}(a - 1) = R_M
$$
  
\n
$$
R_M = R_{volt}(a - 1)
$$

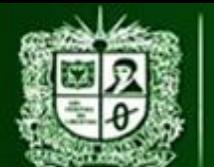

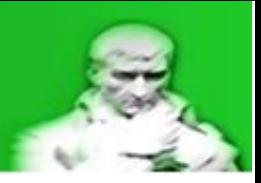

## $R_M = 122,1$  [ $M\Omega$ ]

*Ecuación 2.3.2.1.13 RM vista desde la Relación de transformación*

Con este cálculo se aseguran dos cosas:

- La mayor cantidad de tensión esta sobre **RM** dependiendo de la relación de transformación que ya cumple los requisitos del error relativo y tensión en el voltímetro.
- No abran valores de **RM** negativa.

Con la ayuda de lar elación de transformación se puede determinar la tensión sobre los puntos a-b (**Va**-v o **Vm**), esto con el fin de determinar la potencia consumida por la resistencia **RM**:

$$
a = 13,21
$$
  

$$
V_{volt} = 10
$$
 [V]  

$$
V_m = V_{volt} * a
$$
  

$$
V_m = 132,1
$$
 [V]

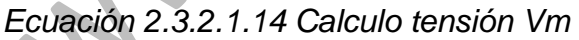

Como la tensión **Vvolt** y **VRM** son componentes de la tensión **Vm** se puede determinar el valor de **VRM**:

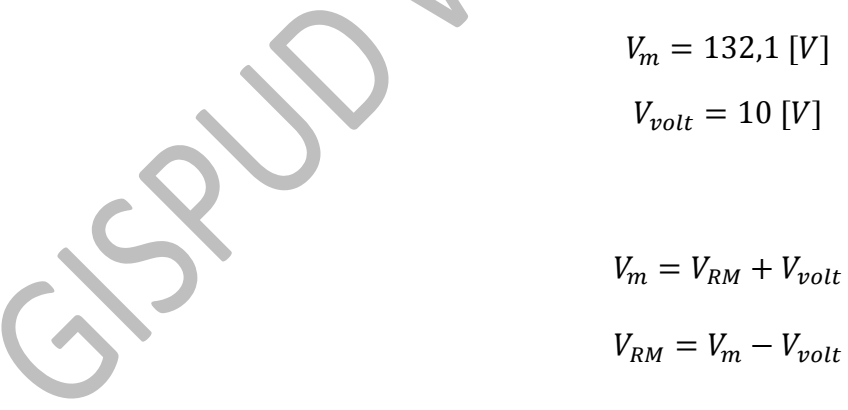

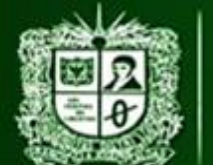

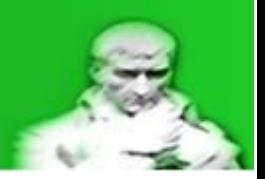

 $V_{RM} = 122.1$  [V]

#### *Ecuación 2.3.2.1.15Calculo tensión VRM*

Con el valor de VRM y RM es posible determinar la potencia consumida por la resistencia RM:

> $V_{RM} = 122,1$  [V]  $R_M = 122,1$  [ $M\Omega$ ]

> > $P_{RM} =$  $V_{RM}^2$  $R_M$

 $P_{RM} = 0,122$  [mW]

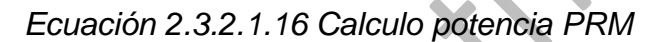

Este parámetro determinara las características de potencia que debe poseer la resistencia RM seleccionada o fabricada.

Como valor de resistencia **RM** puede que no se asemeje a la realidad, por lo tanto a continuación se hará una normalización de datos.

Normalización de valores y cálculo de incertidumbre

Al ser calculada **RM** se debe encontrar un valor comercial aproximado (ya sea fabricación propia con varias resistencias o una única resistencia) y realizar las correcciones adecuadas al sistema con el nuevo valor de **RM N** (normalización de los valores), por lo que la incertidumbre de **RM N** será determinado por un equipo de medición o por la tolerancia que esta pueda poseer (todo depende de lo que sea más exacto y cómodo):

Para este caso se determinara la resistencia **RM** de la siguiente forma, con diez (10) resistencias R1 y una (1) resistencia R2, todas en serie:

> $R_1 = 10$  [ $M\Omega$ ]  $R_2 = 2.2$  [ $M\Omega$ ]

 $R_{MN} = (10 * R_1) + R_2$ 

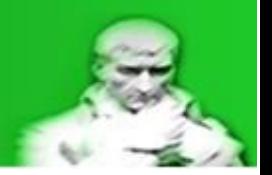

 $R_{MN} = 122.2$  [ $M\Omega$ ]

#### *Ecuación 2.3.2.1.17 Valor RM normalizada*

Debido a la gran cantidad de resistencias no es adecuado tener en cuenta la tolerancia debido a que generaría una gran incertidumbre (suma de incertidumbres), para calcular la incertidumbre de la resistencia RM N se usara el equipo de medición (fluke 179- función óhmetro) separara de la siguiente forma:

$$
R_{MN} = R_{MN a} + R_{MN b} + R_{MN c}
$$
  
Ohms 50.00 M $\Omega$  0.01 M $\Omega$  1.5%+3  

$$
R_{MN a} = 40 [M\Omega] \rightarrow 4 resistencias 10[M\Omega]
$$

$$
R_{MN b} = 40 [M\Omega] \rightarrow 4 resistencias 10[M\Omega]
$$

 $R_{MN,c} = 42.2$  [M $\Omega$ ]  $\rightarrow$  4 resistencias 10[M $\Omega$ ] y 1 resitencia 2.2[M $\Omega$ ]

 $\pm \Delta R_{MNx} = (\% Exactitud * R_{MN}) + (Resolucion * cifras significantivas Exactitud)$ 

$$
\pm \Delta R_{MN\,a} = \pm \Delta R_{MN\,b} = (1.5\% * 40[M\Omega]) + (0.01[M\Omega] * 3)
$$

$$
\pm \Delta R_{MN\,a} = \pm \Delta R_{MN\,b} = (0.015 * 40[M\Omega]) + (0.01[M\Omega] * 3)
$$

$$
\pm \Delta R_{MN\,a} = \pm \Delta R_{MN\,b} = 0.63 [M\Omega]
$$

$$
\pm \Delta R_{MN\,c} = (1.5\% * 42,2 [M\Omega]) + (0.01 [M\Omega] * 3)
$$

$$
\pm \Delta R_{MN\,c} = (0.015 * 42,2 [M\Omega]) + (0.01 [M\Omega] * 3)
$$

$$
\pm \Delta R_{MN\,c} = 1,29 [M\Omega]
$$

$$
\pm \Delta R_{MN} = \Delta R_{MN a} + \Delta R_{MN b} + \Delta R_{MN c}
$$

$$
\pm \Delta R_{MN} = 1.92 [M\Omega]
$$

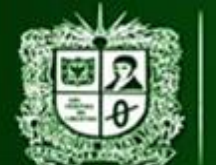

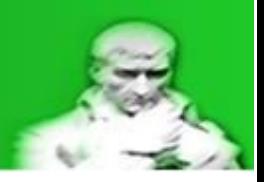

 $R_{MN} = 122.2$  [ $M\Omega$ ]  $\pm$  1,92 [ $M\Omega$ ]

#### *Ecuación 2.3.2.1.18 Incertidumbre RM normalizada*

Con este valor de Resistencia multiplicadora **RM** normalizado se puede calcular el valor de la resistencia serie existente entre **RM** y **Rvolt**:

$$
R_{volt} = 10 \, [M\Omega]
$$
  

$$
R_{M\,N} = 122.2 \, [M\Omega] \pm 1.92 \, [M\Omega]
$$

 $R_{sN} = R_{volt} + R_{MN}$  $R_{sN} = 132,2 [M\Omega]$ 

*Ecuación 2.3.2.1.19 Resistencia Serie*

Gracias a este cálculo la incertidumbre se propaga hacia la resistencia serie, ya que depende de la resistencia multiplicadora que posee incertidumbre y la resistencia del equipo que es una constante:

$$
\Delta R_{SN} = \left(\frac{dR_{SN}}{dR_{MN}}\right) * \Delta R_{MN}
$$

$$
\Delta R_{SN} = \Delta R_{MN}
$$

$$
\Delta R_{SN} = 1.92 \, [M\Omega]
$$

 $R_{SN} = 132,2 [M\Omega] \pm 1,92 [M\Omega]$ 

#### *Ecuación 2.3.2.1.20 Calculo Incertidumbre Resistencia Serie Normalizada*

Con este valor de resistencia serie se recalcula el valor de la corriente **Im** y así observar que tanto cambia respecto a los cálculos iniciales, este valor de **Im** es el que se debe observar a la hora de realizar las mediciones:

$$
V_{th} = 132,8 \ [V]
$$
  

$$
R_{sN} = 132,2 \ [M\Omega] \pm 1,92 \ [M\Omega]
$$
  

$$
R_{th} = 77,75 \ [\Omega]
$$

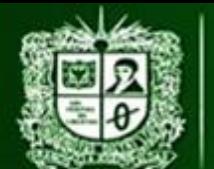

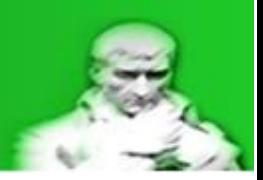

$$
I_{mN} = \frac{V_{th}}{R_{sN} + R_{th}}
$$

 $I_{mN} = 1[\mu A]$ 

*Ecuación 2.3.2.1.21 Calculo Corriente medida Normalizada*

Con el valor de corriente medida normalizada (**Im N)** se puede realizar el cálculo de tensión sobre la resistencia Thevenin, esto con el fin de determinar el valor de la tensión vista por el voltímetro:

$$
R_{th} = 77.7 \, [\Omega]
$$
\n
$$
I_{mN} = 1 [\mu A]
$$
\n
$$
V_{Rth\ N} = I_{mN} * R_{th}
$$
\n
$$
V_{Rth\ N} = 77.75 \, [\mu V]
$$

*Ecuación 2.3.2.1.22 Calculo Tensión VRth normalizado*

El valor de tensión **Va-b** o **VR4m** se calcula por medio de una ley de tensión, aunque en teoría no debería haber grandes cambios en su valor se deben re calcular todos los valores en base al valor de **Raux** normalizado, el valor de la tensión Thevenin **Vth** se mantiene igual, esto se debe a que depende del sistema y no del sistema de medición por eso es la base de los cálculos:

$$
V_{th} = 132,8 [V]
$$
  

$$
V_{Rth\ N} = 77,75 [\mu V]
$$

 $V_{th} = V_{Rth N} + V_{R4m N}$  $V_{m N} = V_{th} - V_{Rth N}$  $V_{m N} = 132,7$  [V]

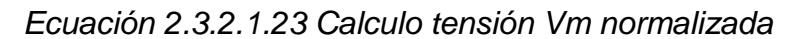

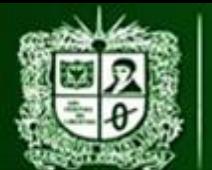

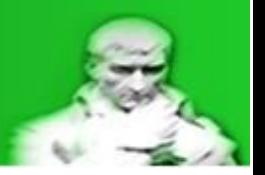

De igual forma se puede calcular la tensión sobre la resistencia multiplicadora **VRM**, esto con el fin de conocer y garantizar que la mayor parte de la tensión caerá sobre **RM**:

$$
I_{mN} = 1[\mu A]
$$
  

$$
R_{M N} = 122.2 [M\Omega] \pm 1.92 [M\Omega]
$$

$$
V_{RM\ N} = I_{mN} * R_M
$$

$$
V_{RM\ N} = 122.2[V]
$$

*Ecuación 2.3.2.1.24 Calculo tensión en el equipo normalizada*

Con el cálculo de la tensión **VRM N**, **VRth N** y **Vth** se puede determinar la tensión **Vvolt N** y su incertidumbre:

 La tensión **Vvolt** depende del equipo de medición ya que es la tensión que ve el equipo, por lo tanto de acuerdo a la selección del rango más adecuado para su medición se procede al cálculo de su incertidumbre:

$$
V_{RMN} = 122,2[V]
$$
  

$$
V_{RthN} = 77,75[\mu V]
$$
  

$$
V_{th} = 132,8 [V]
$$

$$
V_{th} = V_{Rth\ N} + V_{RM\ N} + V_{volt}
$$

$$
V_{voltn} = V_{th} - V_{RthN} - V_{RMN}
$$

 $V_{voltN} = 10,59$  [V]

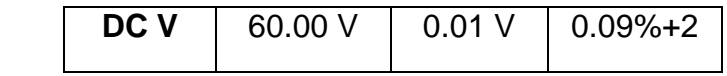

 $\pm \Delta V_{voltN} = (\%Exactitud * V_{voltN})$ 

 $+$  (Resolucion  $*$  cifras significativas Exactitud)

 $\pm \Delta V_{volt\ N} = (0.09\% * 10.59 \, [V]) + (0.01 \, [V] * 2)$ 

 $\pm \Delta V_{volt N} = (0.0009 * 10,59 [V]) + (0.01 [V] * 2)$ 

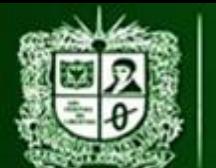

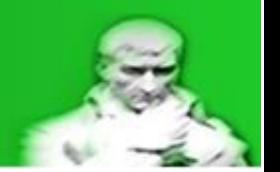

 $\pm \Delta V_{volt, N} = 0.02$  [V]

$$
V_{volt N} = 10,59 [V] \pm 0,02 [V]
$$

*Ecuación 2.3.2.1.25 Incertidumbre Tensión Vvolt Normalizada*

La resistencia **Rth** también depende del equipo de medición:

$$
R_{th}=77.7\ [\Omega]
$$

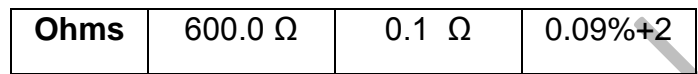

 $\pm \Delta R_{th} = (\% Exactivated * R_{th}) + (Resolucion * cif ras significance of the same)$ 

 $\pm \Delta R_{th} = (0.09\% * 77.7 \, [\Omega]) + (0.1 [\Omega] * 2)$ 

 $\pm \Delta R_{th} = (0.0009 * 77.7 \, [\Omega]) + (0.1 [\Omega] * 2)$ 

 $\pm \Delta R_{th} = 0.8[\Omega]$ 

$$
R_{th} = 77.7 [\Omega] \pm 0.8 [\Omega]
$$

## *Ecuación 2.3.2.1.26 Incertidumbre Rth*

Para calcular la propagación de la incertidumbre hacia la corriente del circuito se usa la ley de ohm sobre la resistencia del equipo, al ser **Vvolt** un valor con incertidumbre y **Rvolt** un valor constante (a menos que el catalogo especifique incertidumbre y este no es el caso) se realiza el cálculo de incertidumbre con una variable:

> $V_{volt, N} = 10,59$  [V]  $\pm$  0,02 [V]  $R_{volt} = 10$  [ $M\Omega$ ]  $I_{mN} = 1[\mu A]$

$$
I_{mN} = \frac{V_{voltN}}{R_{volt}}
$$

$$
\varDelta I_{mN} = \left(\frac{dI_{mN}}{dV_{volt\,N}}\right)*\varDelta V_{volt\,N}
$$

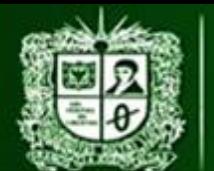

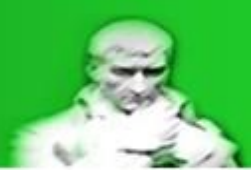

$$
\Delta I_{mN} = \frac{1}{R_{volt}} * \Delta V_{voltN}
$$

$$
\Delta I_{mN} = 0.002 [\mu A]
$$

$$
I_{mN} = 1[\mu A] \pm 0.002[\mu A]
$$

### *Ecuación 2.3.2.1.27 Incertidumbre Corriente del Sistema*

Con la corriente del sistema se puede calcular la incertidumbre de las tensiones **VRM**, **VRth** y **VR4m** por medio de ley de ohm, ya que las resistencias **RM** y **Rth** son medidas por medio de un equipo y la incertidumbre de **Rs** ya fue calculada previamente:

$$
R_{MN} = 122,2 [M\Omega] \pm 1,92 [M\Omega]
$$
  

$$
I_{mN} = 1[\mu A] \pm 0,002[\mu A]
$$
  

$$
V_{RMN} = 122,2[V]
$$

$$
V_{RMN} = I_{mN} * R_{MN}
$$

$$
\Delta V_{RMN} = \left(\frac{dV_{RMN}}{dI_{mN}}\right) * \Delta I_{mN} + \left(\frac{dV_{RMN}}{dR_M}\right) * \Delta R_M
$$

$$
\Delta V_{RMN} = (R_M) * \Delta I_{mN} + (I_{mN}) * \Delta R_M
$$

$$
\Delta V_{RMN} = 2,16 [V]
$$

$$
V_{RM\ N} = 122.2[V] \pm 2.16 [V]
$$

*Ecuación 2.3.2.1.28 Incertidumbre Tensión VRM*

$$
I_{mN} = 1[\mu A] \pm 0.002[\mu A]
$$

$$
R_{th} = 77.7 [\Omega] \pm 0.8[\Omega]
$$

$$
V_{Rth N} = 77.75[\mu V]
$$

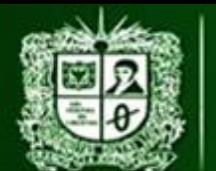

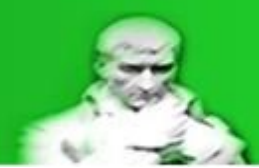

$$
V_{Rth N} = I_{mN} * R_{th}
$$

$$
\Delta V_{Rth N} = \left(\frac{dV_{Rth N}}{dI_{mN}}\right) * \Delta I_{mN} + \left(\frac{dV_{Rth N}}{dR_{th}}\right) * \Delta R_{th}
$$

$$
\Delta V_{Rth N} = (R_{th}) * \Delta I_{mN} + (I_{mN}) * \Delta R_{th}
$$

$$
\Delta V_{Rth N} = 0.95[\mu V]
$$

$$
V_{Rth\ N} = 77{,}75[\mu V] \pm 0{,}95[\mu V]
$$

*Ecuación 2.3.2.1.29 Incertidumbre Tensión VRth*

$$
I_{mN} = 1[\mu A] \pm 0.002[\mu A]
$$
  

$$
R_{sN} = 132.2 [M\Omega] \pm 1.92 [M\Omega]
$$
  

$$
V_{mN} = 132.7 [V]
$$

$$
V_{R4m N} = I_{mN} * R_s
$$

$$
\Delta V_{m N} = \left(\frac{dV_{m N}}{dI_{mN}}\right) * \Delta I_{mN} + \left(\frac{dV_{m N}}{dR_s}\right) * \Delta R_s
$$

$$
\Delta V_{m N} = (R_s) * \Delta I_{mN} + (I_{mN}) * \Delta R_s
$$

$$
\Delta V_{m N} = 2,18 [V]
$$

 $V_{mN} = 132,7$   $[V] \pm 2,18$   $[V]$ 

*Ecuación 2.3.2.1.30 Incertidumbre Tensión VR4m*

Y por último con los valores de incertidumbre de **VR4m** y **VRth** por medio de una ley de tensión de Kirchhoff se puede realizar el cálculo de la incertidumbre para **Vth**, es decir la suma entre incertidumbres:

$$
V_{mN} = 132.7 [V] \pm 2.18 [V]
$$

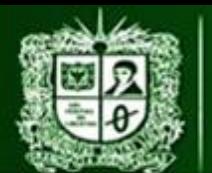

 $V_{Rth N} = 77,75[\mu V] \pm 0.95[\mu V]$  $V_{th} = 132.8$  [V]

$$
V_{th} = V_{Rth N} + V_{m N}
$$

$$
\Delta V_{th} = \left(\frac{dV_{th}}{dV_{Rth N}}\right) * \Delta V_{Rth N} + \left(\frac{dV_{th}}{dV_{m N}}\right) * \Delta V_{m N}
$$

$$
\Delta V_{th} = \Delta V_{Rth N} + \Delta V_{m N}
$$

$$
\Delta V_{th} = 2,18 \, [V]
$$

 $V_{th} = 132,8$  [V]  $\pm 2,18$  [V]

*Ecuación 2.3.2.1.31 Calculo Incertidumbre Vth Normalizada*

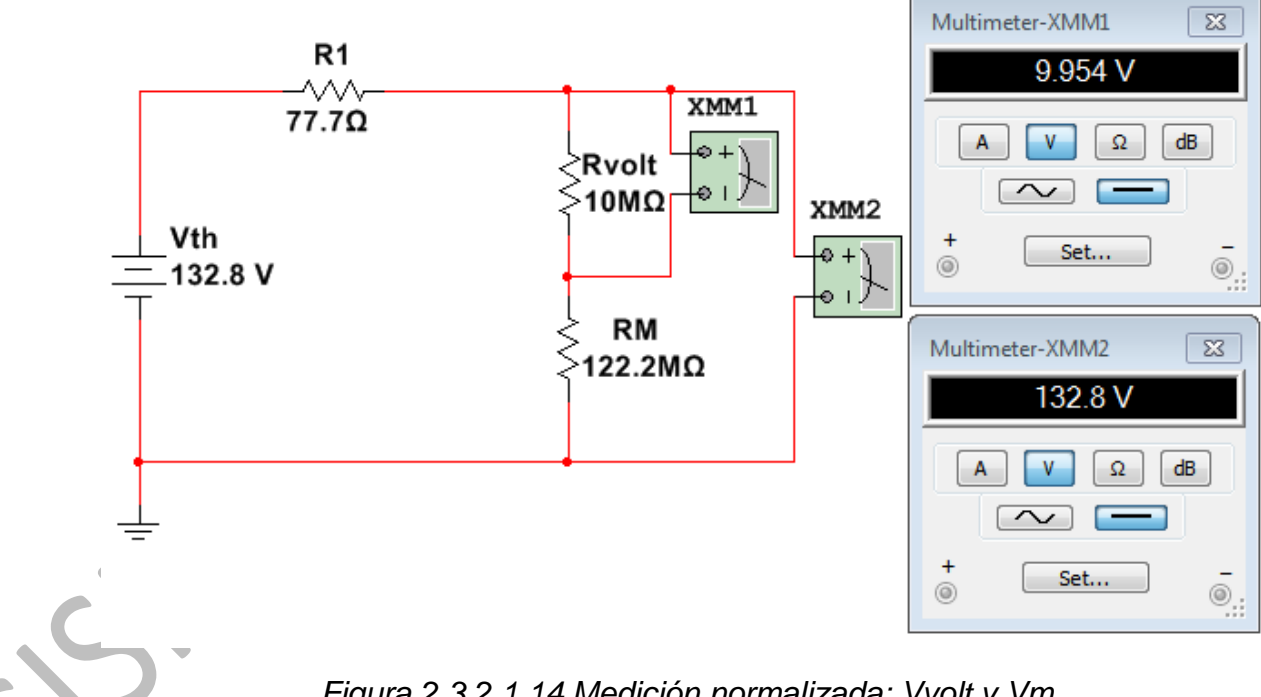

*Figura 2.3.2.1.14 Medición normalizada: Vvolt y Vm*

## **Potencias del sistema:**

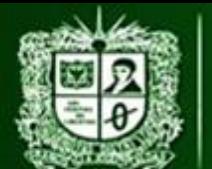

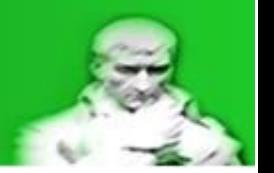

A continuación se determinaran las tensiones y las corrientes en cada una de las resistencias (**R1**, **R2** y **R3**) para determinar si el circuito montado es seguro y no excede los límites de operación:

Con el cálculo de la resistencia paralelo en la *Ecuación 3: Resistencia paralelo* es posible determinar el valor de la corriente del sistema por ley de ohm:

> $V_f = 208$  [V]  $R_1 = 121,8 [\Omega]$  $R_p = 215,4 [\Omega]$  $I_1 =$  $V_f$  $R_1 + R_p$  $I_1 = 616,7$  [mA]

*Ecuación 2.3.2.1.32 Corriente del sistema*

Con la corriente del sistema es posible determinar el valor de las tensiones sobre **VR1**, **VR2** y **VR3**:

$$
R_{1} = 121,8 [\Omega]
$$
  
\n
$$
R_{p} = 215,4 [\Omega]
$$
  
\n
$$
I_{1} = 616,7 [mA]
$$
  
\n
$$
V_{R1} = I_{1} * R_{1}
$$
  
\n
$$
V_{R1} = 75,13 [V]
$$
  
\n
$$
V_{R2} = V_{R3} = I_{1} * R_{p}
$$
  
\n
$$
V_{R2} = V_{R3} = 132,8 [V]
$$
  
\nEcuación 2.3.2.1.33 Tensions VR1, VR2 y VR3

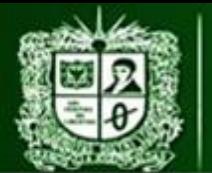

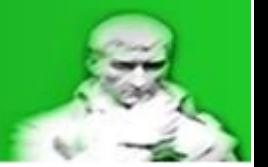

Con las tensiones **VR2** y **VR3** se puede realizar por medio de ley de ohm la corriente que pasan a traves de **R2** y **R3**:

$$
V_{R2} = V_{R3} = 132,8 [V]
$$
  
\n
$$
R_2 = 302,1 [ \Omega ]
$$
  
\n
$$
R_3 = 0,751 [k\Omega]
$$
  
\n
$$
I_2 = \frac{V_{R2}}{R_2}
$$
  
\n
$$
I_2 = 248,6 [mA]
$$
  
\n
$$
I_3 = \frac{V_{R3}}{R_3}
$$
  
\n
$$
I_3 = 100 [mA]
$$

*Ecuación 2.3.2.1.34 Corrientes I2 e I3*

Con las tensiones y corrientes es posible determinar las potencias consumidas por las resistencias **R1**, **R2** y **R3**:

$$
I_{1} = 616,7 [mA]
$$
  
\n
$$
I_{2} = 248,6 [mA]
$$
  
\n
$$
I_{3} = 100 [mA]
$$
  
\n
$$
V_{R1} = 75,1 [V]
$$
  
\n
$$
V_{R2} = V_{R3} = 132,8 [V]
$$
  
\n
$$
P_{1} = V_{R1} * I_{1}
$$
  
\n
$$
P_{1} = 46,33 [W]
$$
  
\n
$$
P_{2} = V_{R2} * I_{2}
$$

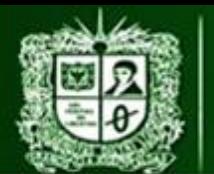

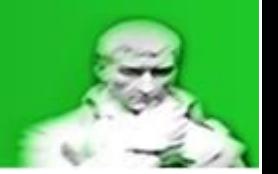

 $P_2 = 33,01$  [W]

$$
P_3 = V_{R3} * I_3
$$

$$
P_3 = 13,28 \text{ [W]}
$$

*Ecuación 2.3.2.1.35 Potencias P1, P2 y P3*

Con estas potencias es posible observar que el circuito cumple con las condiciones de potencia lo que lo hace seguro para su operación.

A continuación se puede observar una tabla recopilatorio de datos, recordando que la corriente I1 es la variable estudiada:

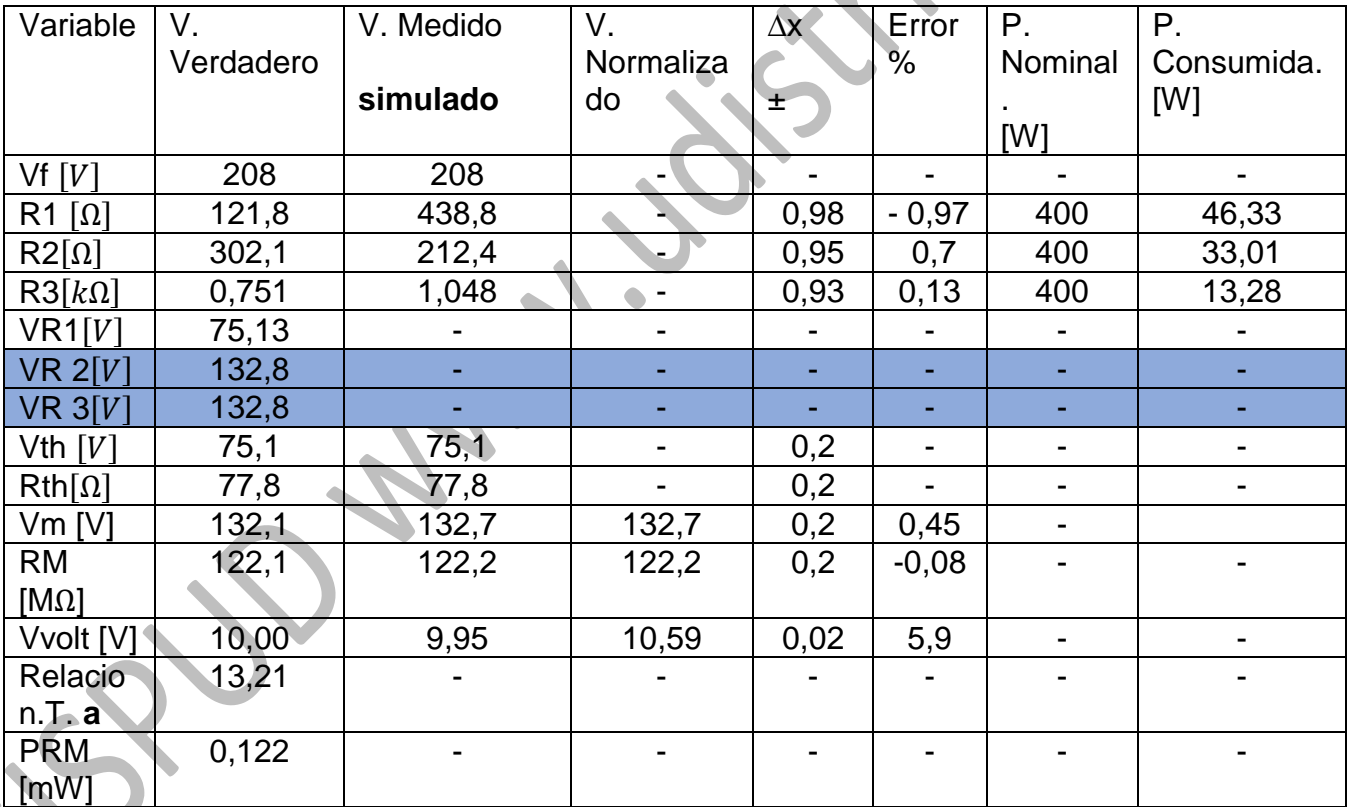

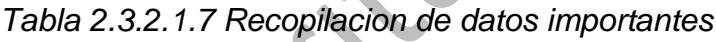

A.U

NOTA: Este análisis de medición directa está hecha por medio de cálculos matemáticos y apoyo de un simulador, es tarea del estudiante llevarlo a la práctica

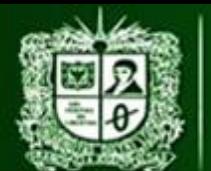

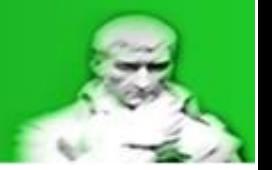

y realizar el análisis de error comparando los datos obtenidos por medio de los equipos de medición con los datos previamente calculados en este documento.

Los errores mostrados son:

- Para las resistencias es la comparativa entre valor verdadero y nominal.
- Para tensiones es la comparativa entre valores simulados y verdaderos.

Recordando que el cálculo del error se hace de la siguiente forma:

 $E_a = Valor_{medido} - Valor_{verdadero}$ 

 $E_a = V_m - V_{cv}$ 

*Ecuación 2.3.2.1.36 Error Absoluto*

 $E_r =$  $Valor_{medido}-Valor_{verdadero}$ Valor <sub>verdadero</sub> ∗ 100%

$$
E_r = \frac{V_m - V_v}{V_v} * 100\%
$$

*Ecuación 2.3.2.1.37 Error Relativo*

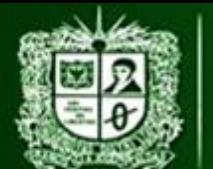

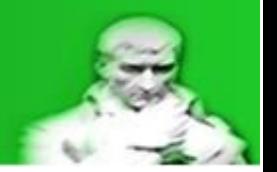

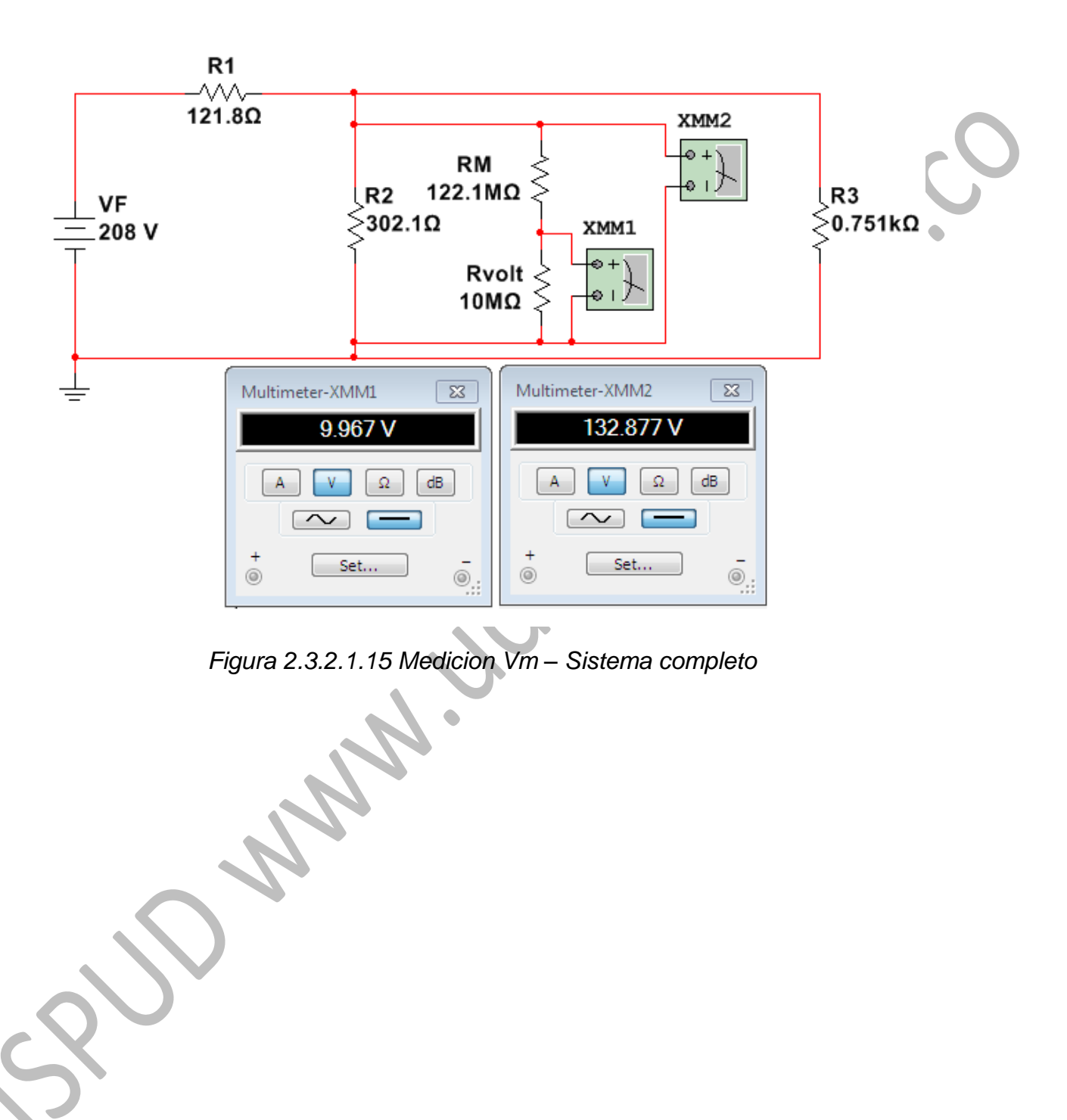